#### <span id="page-0-3"></span>**pperron —** Phillips–Perron unit-root test

[Description](#page-0-0) [Quick start](#page-0-1) [Menu](#page-0-2) Menu [Options](#page-1-1) [Remarks and examples](#page-1-2) [Stored results](#page-3-0) [Methods and formulas](#page-3-1) [References](#page-4-0) [Also see](#page-5-0)

# <span id="page-0-0"></span>**Description**

pperron performs the Phillips–Perron ([1988](#page-4-1)) test that a variable has a unit root. The null hypothesis is that the variable contains a unit root, and the alternative is that the variable was generated by a stationary process. pperron uses Newey–West [\(1987](#page-4-2)) standard errors to account for serial correlation, whereas the augmented Dickey–Fuller test implemented in [dfuller](https://www.stata.com/manuals/tsdfuller.pdf#tsdfuller) (see [TS] dfuller) uses additional lags of the first-differenced variable.

# <span id="page-0-1"></span>**Quick start**

Phillips–Perron unit-root test for y using [tsset](https://www.stata.com/manuals/tstsset.pdf#tstsset) data

pperron y

Same as above, and include a trend in the specification

pperron y, trend

Same as above, but use 10 lags when calculating Newey–West standard errors pperron y, trend lags(10)

<span id="page-0-2"></span>Same as above, but without a trend or constant in the specification pperron y, lags(10) noconstant

## **Menu**

Statistics > Time series > Tests > Phillips–Perron unit-root test

# <span id="page-1-0"></span>**Syntax**

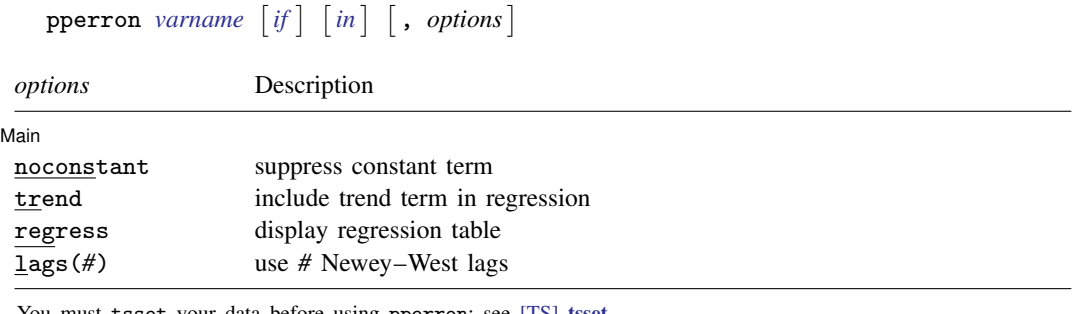

You must tsset your data before using pperron; see [\[TS\]](https://www.stata.com/manuals/tstsset.pdf#tstsset) tsset. *varname* may contain time-series operators; see [U[\] 11.4.4 Time-series varlists](https://www.stata.com/manuals/u11.pdf#u11.4.4Time-seriesvarlists). collect is allowed; see [U[\] 11.1.10 Prefix commands](https://www.stata.com/manuals/u11.pdf#u11.1.10Prefixcommands).

# <span id="page-1-1"></span>**Options**

 $\overline{a}$ 

∫ Main ∐ Main  $\Box$ 

noconstant suppresses the constant term (intercept) in the model.

trend specifies that a trend term be included in the associated regression. This option may not be specified if noconstant is specified.

- regress specifies that the associated regression table appear in the output. By default, the regression table is not produced.
- <span id="page-1-2"></span>lags(*#*) specifies the number of Newey–West lags to use in calculating the standard error. The default is to use int  $\left\{4(T/100)^{2/9}\right\}$  lags.

## **Remarks and examples stature in the state of the state of state comparison of the state of state comparison of the state of state comparison of the state of state of state of state of state of state of state of state of**

As noted in [TS] [dfuller](https://www.stata.com/manuals/tsdfuller.pdf#tsdfuller), the Dickey–Fuller test involves fitting the regression model

<span id="page-1-3"></span>
$$
y_t = \alpha + \rho y_{t-1} + \delta t + u_t \tag{1}
$$

by ordinary least squares (OLS), but serial correlation will present a problem. To account for this, the augmented Dickey–Fuller test's regression includes lags of the first differences of  $y_t$ .

The Phillips–Perron test involves fitting [\(1\),](#page-1-3) and the results are used to calculate the test statistics. [Phillips and Perron](#page-4-1) [\(1988](#page-4-1)) proposed two alternative statistics, which pperron presents. Phillips and Perron's test statistics can be viewed as Dickey–Fuller statistics that have been made robust to serial correlation by using the Newey–West ([1987\)](#page-4-2) heteroskedasticity- and autocorrelation-consistent covariance matrix estimator.

[Hamilton](#page-4-3) ([1994,](#page-4-3) chap. 17) and [TS] [dfuller](https://www.stata.com/manuals/tsdfuller.pdf#tsdfuller) discuss four different cases into which unit-root tests can be classified. The Phillips–Perron test applies to cases one, two, and four but not to case three. Cases one and two assume that the variable has a unit root without drift under the null hypothesis, the only difference being whether the constant term  $\alpha$  is included in regression [\(1\)](#page-1-3). Case four assumes that the variable has a random walk, with or without drift, under the null hypothesis. Case three, which assumes that the variable has a random walk with drift under the null hypothesis, is just a special case of case four, so the fact that the Phillips–Perron test does not apply is not restrictive. The table below summarizes the relevant cases:

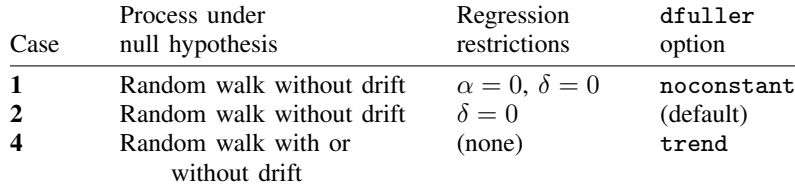

The critical values for the Phillips–Perron test are the same as those for the augmented Dickey–Fuller test. See [Hamilton](#page-4-3) ([1994,](#page-4-3) chap. 17) for more information.

#### Example 1

Here we use the international airline passengers dataset [\(Box et al.](#page-4-4) [2016](#page-4-4), Series G). This dataset has 144 observations on the monthly number of international airline passengers from 1949 through 1960. Because the data exhibit a clear upward trend over time, we will use the trend option.

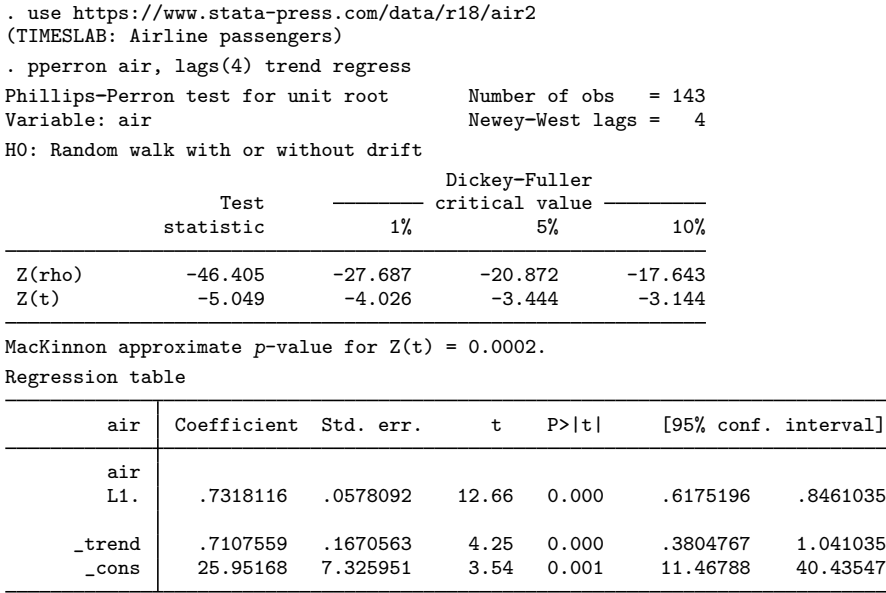

Just as in the [example](https://www.stata.com/manuals/tsdfuller.pdf#tsdfullerRemarksandexamplesex1_dfuller) in [TS] [dfuller](https://www.stata.com/manuals/tsdfuller.pdf#tsdfuller), we reject the null hypothesis of a unit root at all common significance levels. The interpolated critical values for  $Z_t$  differ slightly from those shown in the example in [TS] [dfuller](https://www.stata.com/manuals/tsdfuller.pdf#tsdfuller) because the sample sizes are different: with the augmented Dickey–Fuller regression we lose observations because of the inclusion of lagged difference terms as regressors.

#### <span id="page-3-0"></span>**Stored results**

pperron stores the following in  $r()$ :

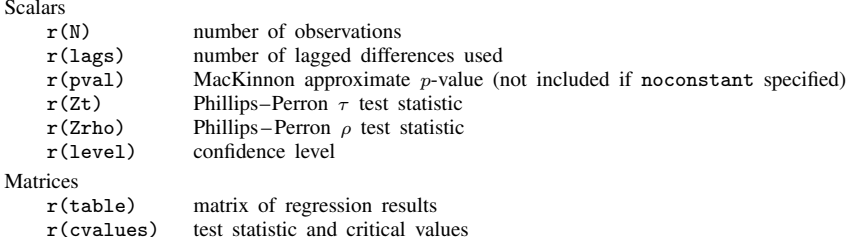

#### <span id="page-3-1"></span>**Methods and formulas**

In the OLS estimation of an AR(1) process with Gaussian errors,

$$
y_i = \rho y_{i-1} + \epsilon_i
$$

where  $\epsilon_i$  are independent and identically distributed as  $N(0, \sigma^2)$  and  $y_0 = 0$ , the OLS estimate (based on an *n*-observation time series) of the autocorrelation parameter  $\rho$  is given by

$$
\widehat{\rho}_n = \frac{\sum_{i=1}^n y_{i-1} y_i}{\sum_{i=1}^n y_i^2}
$$

If  $|\rho| < 1$ , then  $\sqrt{n}(\hat{\rho}_n - \rho) \to N(0, 1 - \rho^2)$ . If this result were valid for when  $\rho = 1$ , then the resulting distribution would have a variance of zero. When  $\rho = 1$  the OLS estimate  $\hat{\rho}$  still converges resulting distribution would have a variance of zero. When  $\rho = 1$ , the OLS estimate  $\hat{\rho}$  still converges to one, though we need to find a nondegenerate distribution so that we can test  $H_0: \rho = 1$ . See [Hamilton](#page-4-3) ([1994,](#page-4-3) chap. 17).

The Phillips–Perron test involves fitting the regression

$$
y_i = \alpha + \rho y_{i-1} + \epsilon_i
$$

where we may exclude the constant or include a trend term. There are two statistics,  $Z_0$  and  $Z_7$ , calculated as

$$
Z_{\rho} = n(\hat{\rho}_n - 1) - \frac{1}{2} \frac{n^2 \hat{\sigma}^2}{s_n^2} \left(\hat{\lambda}_n^2 - \hat{\gamma}_{0,n}\right)
$$
  
\n
$$
Z_{\tau} = \sqrt{\frac{\hat{\gamma}_{0,n}}{\hat{\lambda}_n^2}} \frac{\hat{\rho}_n - 1}{\hat{\sigma}} - \frac{1}{2} \left(\hat{\lambda}_n^2 - \hat{\gamma}_{0,n}\right) \frac{1}{\hat{\lambda}_n} \frac{n \hat{\sigma}}{s_n}
$$
  
\n
$$
\hat{\gamma}_{j,n} = \frac{1}{n} \sum_{i=j+1}^n \hat{u}_i \hat{u}_{i-j}
$$
  
\n
$$
\hat{\lambda}_n^2 = \hat{\gamma}_{0,n} + 2 \sum_{j=1}^q \left(1 - \frac{j}{q+1}\right) \hat{\gamma}_{j,n}
$$
  
\n
$$
s_n^2 = \frac{1}{n-k} \sum_{i=1}^n \hat{u}_i^2
$$

where  $u_i$  is the OLS residual, k is the number of covariates in the regression, q is the number of Newey–West lags to use in calculating  $\lambda_n^2$ , and  $\hat{\sigma}$  is the OLS standard error of  $\hat{\rho}$ .

The critical values, which have the same distribution as the Dickey –Fuller statistic (see [Dickey](#page-4-5) [and Fuller](#page-4-5) [1979](#page-4-5)) included in the output, are linearly interpolated from the table of values that appear in [Fuller](#page-4-6) [\(1996](#page-4-6)), and the MacKinnon approximate p-values use the regression surface published in [MacKinnon](#page-4-7) [\(1994\)](#page-4-7).

Peter Charles Bonest Phillips (1948– ) was born in Weymouth, England, and earned degrees in economics at the University of Auckland in New Zealand, and the London School of Economics. After periods at the Universities of Essex and Birmingham, Phillips moved to Yale in 1979. He also holds appointments at the University of Auckland and the University of York. His main research interests are in econometric theory, financial econometrics, time-series and panel-data econometrics, and applied macroeconomics.

 $\overline{\phantom{a}}$ 

Pierre Perron (1959–) was born in Québec, Canada, and earned degrees at McGill, Queen's, and Yale in economics. After posts at Princeton and the Université de Montréal, he joined Boston University in 1997. His research interests include time-series analysis, econometrics, and applied macroeconomics.

<span id="page-4-0"></span> $\qquad \qquad \Box$ 

## **References**

Baum, C. F., and S. Hurn. 2021. [Environmental Econometrics Using Stata](http://www.stata-press.com/books/environmental-econometrics-using-stata/). College Station, TX: Stata Press.

- <span id="page-4-4"></span>Box, G. E. P., G. M. Jenkins, G. C. Reinsel, and G. M. Ljung. 2016. Time Series Analysis: Forecasting and Control. 5th ed. Hoboken, NJ: Wiley.
- <span id="page-4-5"></span>Dickey, D. A., and W. A. Fuller. 1979. Distribution of the estimators for autoregressive time series with a unit root. Journal of the American Statistical Association 74: 427–431. <https://doi.org/10.2307/2286348>.

<span id="page-4-6"></span>Fuller, W. A. 1996. Introduction to Statistical Time Series. 2nd ed. New York: Wiley.

<span id="page-4-3"></span>Hamilton, J. D. 1994. Time Series Analysis. Princeton, NJ: Princeton University Press.

Kagalwala, A. 2022. [kpsstest: A command that implements the Kwiatkowski, Phillips, Schmidt, and Shin test with](https://doi.org/10.1177/1536867X221106371) [sample-specific critical values and reports](https://doi.org/10.1177/1536867X221106371) *p*-values. Stata Journal 22: 269–292.

<span id="page-4-7"></span>MacKinnon, J. G. 1994. Approximate asymptotic distribution functions for unit-root and cointegration tests. Journal of Business and Economic Statistics 12: 167–176. [https://doi.org/10.2307/1391481.](https://doi.org/10.2307/1391481)

<span id="page-4-2"></span>Newey, W. K., and K. D. West. 1987. A simple, positive semi-definite, heteroskedasticity and autocorrelation consistent covariance matrix. Econometrica 55: 703–708. [https://doi.org/10.2307/1913610.](https://doi.org/10.2307/1913610)

Otero, J., and C. F. Baum. 2017. [Response surface models for the Elliott, Rothenberg, and Stock unit-root test](http://www.stata-journal.com/article.html?article=st0508). Stata Journal 17: 985–1002.

. 2018. [Unit-root tests based on forward and reverse Dickey–Fuller regressions](http://www.stata-journal.com/article.html?article=st0511). Stata Journal 18: 22–28.

- Otero, J., and J. Smith. 2017. [Response surface models for OLS and GLS detrending-based unit-root tests in nonlinear](http://www.stata-journal.com/article.html?article=st0493) [ESTAR models](http://www.stata-journal.com/article.html?article=st0493). Stata Journal 17: 704–722.
- <span id="page-4-1"></span>Phillips, P. C. B., and P. Perron. 1988. Testing for a unit root in time series regression. Biometrika 75: 335–346. <https://doi.org/10.2307/2336182>.

Rajbhandari, A. 2016. Unit-root tests in Stata. The Stata Blog: Not Elsewhere Classified. <http://blog.stata.com/2016/06/21/unit-root-tests-in-stata/>.

## <span id="page-5-0"></span>**Also see**

- [TS] [dfgls](https://www.stata.com/manuals/tsdfgls.pdf#tsdfgls) DF-GLS unit-root test
- [TS] [dfuller](https://www.stata.com/manuals/tsdfuller.pdf#tsdfuller) Augmented Dickey–Fuller unit-root test
- [TS] [tsset](https://www.stata.com/manuals/tstsset.pdf#tstsset) Declare data to be time-series data
- [XT] [xtunitroot](https://www.stata.com/manuals/xtxtunitroot.pdf#xtxtunitroot) Panel-data unit-root tests

Stata, Stata Press, and Mata are registered trademarks of StataCorp LLC. Stata and Stata Press are registered trademarks with the World Intellectual Property Organization of the United Nations. StataNow and NetCourseNow are trademarks of StataCorp LLC. Other brand and product names are registered trademarks or trademarks of their respective companies. Copyright  $\odot$  1985–2023 StataCorp LLC, College Station, TX, USA. All rights reserved.

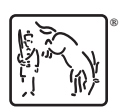

For suggested citations, see the FAQ on [citing Stata documentation](https://www.stata.com/support/faqs/resources/citing-software-documentation-faqs/).